# Lampiran 1. Lampiran 1 Data Mahasiswa Pelabel Data

## **DATA MAHASISWA PELABEL DATA**

## **Mahasiswa 1**

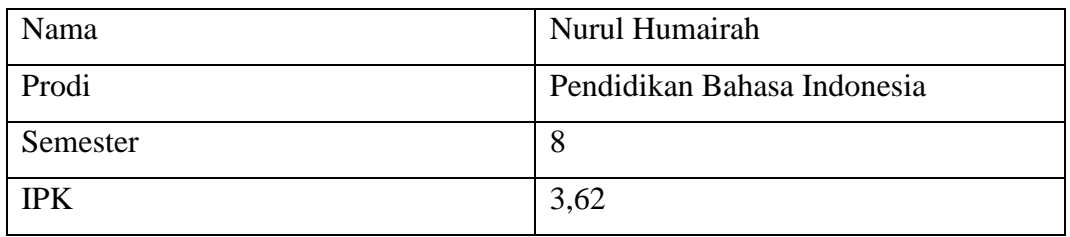

# **Mahasiswa 2**

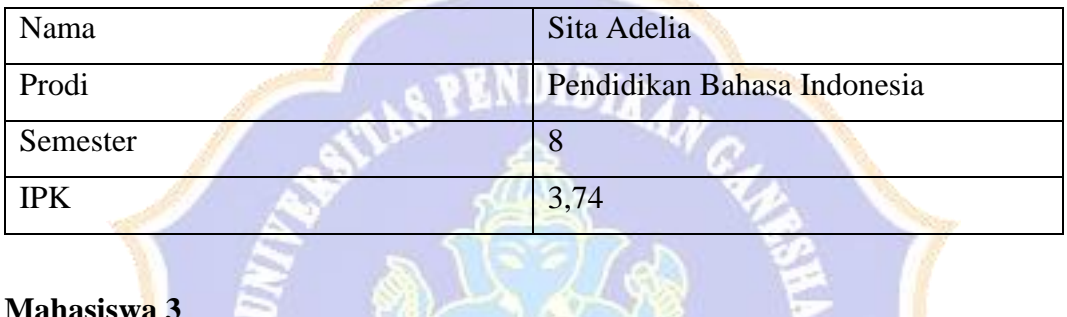

ାଞ୍

# **Mahasiswa 3**

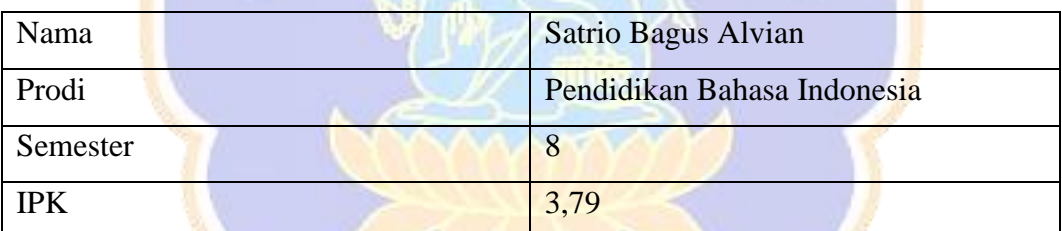

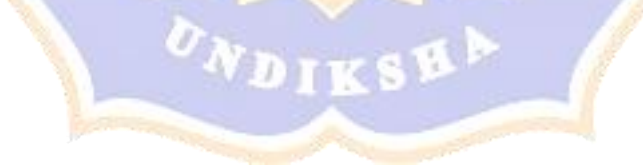

Lampiran 2. *Source Code Program*

```
# clean Text 
def cleanText(title):
   title = re.sub(r'[0-9]+', '', title) # hapus bilangan angka
    title = re.sub('"', '', title) # menghilangkan petik
    title = title.replace('\n', ' ') # mengganti baris baru ke
dalam space
    # title = title.replace('-', ' ')
   title = re.sub(r'(\w+)-\1', r'\1', title) # kata-kata duplikat
    title = title.translate(str.maketrans('', '', 
string.punctuation)) # hapus semua tanda baca
    title = title.strip(' ') # hapus spasi karakter dari teks kiri
dan kanan
    title = re.sub(r'\b\w{1,3}\b','',title) #hapus kata kurang
dari 3
    return title
data['title' clean'] = data['Title'], apply(cleanText)data
                       L1. Code Cleaning Data 
# lower case
def casefoldingText(title): # Mengubah semua karakter dalam teks
menjadi huruf kecil
  title = title.lower()
  return title
data['title casfolding'] =
```

```
data['title_clean'].apply(casefoldingText)
```

```
data
```
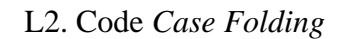

```
# Tokenizine
def tokenizingText(title):
 title= word_tokenize(title)
 return title
data['title tokenize'] = data
['title_casfolding'].apply(tokenizingText)
data
```
#### L3. Code *Tokenizing* Data

```
def filteringText(title): # deklarasi fungsi
   listStopwords = set(stopwords.words('indonesian'))
   #list menyimpan kata di luar stopword
   filtered = []# loop for untuk setiap teks dalam title.
   for txt in title:
       if txt not in listStopwords:
           filtered.append(txt)
   title = filtered
   return title
data['title stopword'] = data
['title tokenize'].apply(filteringText)
data
```
#### L4. Code *Stopword* Data

```
def stemmingText(title): # deklarasi fungsi
    # Membuat objek berita
   berita = StemmerFactory()stemmer = berita.create stemmer()
    # list untuk menyimpan hasil stemming
   hasil stemming = []
    title = [stemmer.stem(word) for word in title]
   hasil_stemming = title
    return title
data['title stemming'] = data
['title_stopword'].apply(stemmingText)
data
```
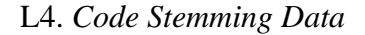

```
import pickle
from sklearn.feature extraction.text import TfidfVectorizer
from sklearn.feature_extraction.text import CountVectorizer
vectorizer = CountVectorizer(ngram_range=(1,1), binary=True,
max_features=3000)
features = vectorizer.fit_transform(data['sentences'])
with open('vectorizer.pkl', 'wb') as f:
    pickle.dump(vectorizer, f)
count feature names = vectorizer.get feature names out()
count vector = pd.DataFrame(features.todense(),
             columns= vectorizer.get feature names out()
```
count\_vector

)

## L5. Code ekstraksi fitur

```
from sklearn.model selection import KFold
from sklearn import svm
from sklearn.metrics import accuracy score
from sklearn.metrics import confusion matrix
import pickle
# Split dataset into X (text) and y (sentiment)
X = data1 # title
y = data2 \# label
# Define k-fold cross-validation
kf = KFold(n splits=25, random state=25, shuffle=True)
# Initialize lists to store evaluation metrics
\alpha accuracy scores = []
confusion matrices = []
# Iterate through each fold
for train index, val index in kf.split(X):# Split data into training and testing sets for current fold
   X train, X val = X.iloc[train index], X.iloc[val index]
   y train, y val = y.iloc[train index], y.iloc[val index]
```

```
# Train the SVM model
    model_svm = svm.SVC(kernel='rbf', C=100, gamma='scale', 
class_weight='balanced')
    #gamma=scale
    model svm.fit(X train, y train)
    #, class weight='balanced'
    # Evaluate the model on the testing set
    y_pred = model_svm.predict(X_val)
    accuracy scores.append(accuracy score(y_val, y_pred))
    # Compute the confusion matrix for the current fold
    cm = confusion matrix(y_val, y_pred)
    confusion matrices.append(cm)
# Store the accuracy results in a dataframe
data = pd.DataFrame({'accuracy': accuracy scores})
print(data)
# Find the best model based on accuracy
best model index = data['accuracy'].idxmax()
best model = model svm
# Save the best model to a file
filename = 'best_model20.pkl'
with open(filename, 'wb') as file:
    pickle.dump(best model, file)
```
#### L6. Code Model SVM

```
import pickle
# memuat model vectorizer yang telah disimpan
with open('vectorizer.pkl', 'rb') as f:
   vectorizer = pickle.load(f)# memuat model klasifikasi svm yang telah disimpan
with open('best model20.pkl', 'rb') as f:
   model svm = picture.load(f)# membaca data aktual dari file CSV
actual_data = pd.read_csv('/content/Label Pengujian 370 - 1.csv')
```

```
new_countvectorizer = vectorizer.transform(data['title_sentence'])
# convert the sparse matrix to a dense matrix
X test = new countvectorizer.toarray()
# membuat prediksi pada data uji menggunakan model SVM
pred new = model svm.predict(X test)
# menambahkan kolom sentimen prediksi (sentiment_pred) pada 
dataframe data
data['pred'] = pred_new
# menambahkan kolom sentimen aktual (sentiment_actual) pada 
dataframe data
data['actual'] = actual data
# print hasil
print(data[['title', 'actual', 'pred']])
# Menyimpan data ke dalam file CSV
data[['title', 'actual', 'pred']].to csv('hasil_prediksi2.csv',
index=False)
```
L7. Code Testing Data

## **RIWAYAT HIDUP**

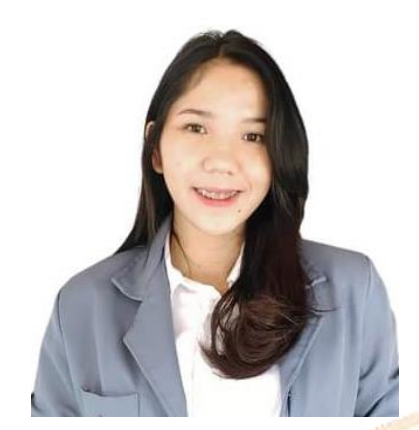

Ni Luh Putu Risma Dewi lahir di Timika pada tanggal 7 Desember. Penulis lahir dari pasangan suami istri Bapak I Made Sujana dan ibu Rosalina Sainah. Penulis berkebangsaan Indonesia dan beragama Hindu. Kini penulis beralamat di Asrama Kodim Kubujati, No.18, Kecamatan

Buleleng, Kabupaten Buleleng, Provinsi Bali. Penulis menyelesaikan pendidikan dasar di SD Inpres Timika 3 dan lulus pada 2013. Kemudian penulis melanjutkan di SMP Negeri 2 Mimika dan lulus pada tahun 2016. Pada tahun 2019, penulis lulus dari SMA Negeri 3 Singaraja jurusan MIPA. Penulis terdaftar sebagai mahasiswa Program Studi S1 Ilmu Komputer di Universitas Pendidikan Ganesha.

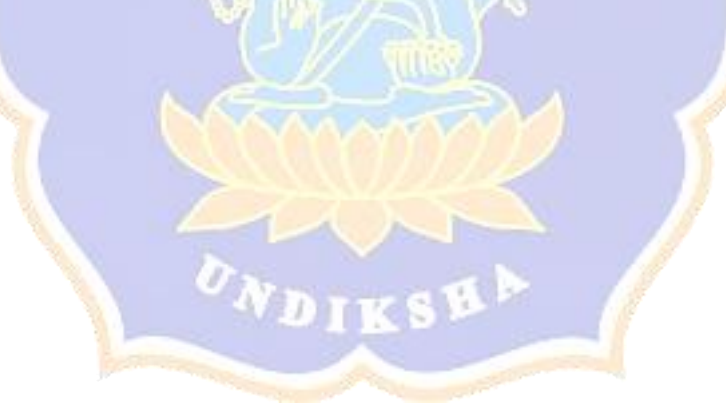

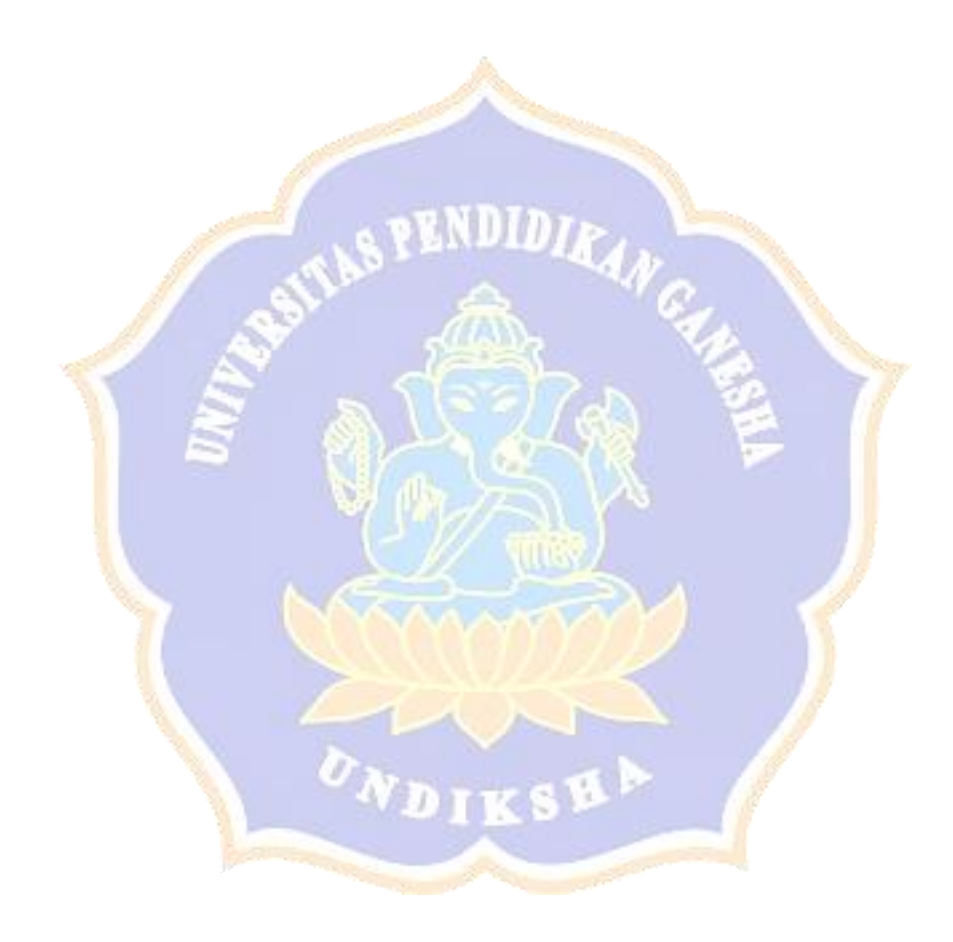